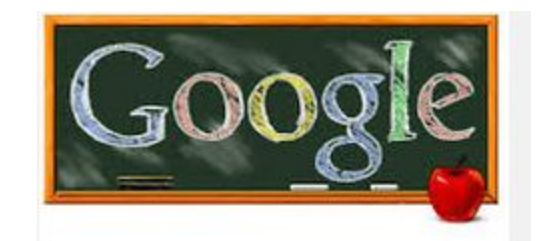

# **Tips and Tricks**

Jamie Gibo Shadow Ridge High School

[heminjt@nv.ccsd.net](mailto:heminjt@nv.ccsd.net)

## **Google Voice:**

- A unique phone number that can be used to safely communicate with students and parents.
	- Text from your computer: Send text messages to up to five contacts at a time, straight from your computer's browser.
	- Make voicemail as easy as email: Read transcriptions of your voicemails, add notes, download, and share voicemails.
	- Customize your callers' experience: Screen calls and create personalized greetings for family, friends, or coworkers.
	- Pick up calls from any phone: Choose to receive calls at home, work, or on your mobile phone, based on who's calling or when.
	- Talk the way you want to: Make international and conference calls, block unwanted callers, and listen in on voicemails.

### **How to set-up:**

#### ● You will need:

- O Google [Account](https://support.google.com/accounts/answer/27441)
- Touch-tone phone, with a U.S. number
	- You'll select a type for each phone you add to Google Voice: Mobile, Work, or Home. (Text messages will only be sent to phones listed as Mobile.)
- Computer, with Internet access
- Web browser: Google Chrome, Internet Explorer 8 and up, Firefox, Safari, Opera
- Flash 8 and up: Visit [Adobe's](http://www.adobe.com/products/flash/about/) Flash Player page to confirm you've downloaded Flash and what your version is.
- O Optional: Google Voice app on [Android](https://play.google.com/store/apps/details?id=com.google.android.apps.googlevoice) or [iOS](https://itunes.apple.com/us/app/google-voice/id318698524)

#### **Google Calendar:**

#### ● Uses:

- Basic Calendar
- Appointment scheduling (this is great for classroom presentations)
- Student Council Calendar
	- Can be added to mobile devices
	- Use to make appointments, students can sign up for presentations
	- Schedule group events
- Embed calendar into a website
- Share calendar with co-workers

#### **Google Keep:**

- Take notes and make to-do list
- Accessible from mobile devices, anywhere you can access the web
- List can be shared and edited by multiple users

#### **Google Forms:**

- Many uses:
	- Student Check-in
	- Surveys
	- Evaluations/Feedback
	- Sign-Ups
	- Orders for shirts, food, etc
	- Service hour records
	- Checking out/Reservations of items/rooms
	- Homecoming/Prom nominations
	- Voting (be careful)
	- There are many many more uses

## **Other Fun Google Tips:**

- Quizlet
- Snag-it
- Google Classroom, (a huge topic for another presentation)
- Google Draw
- Google Slides
- Google Sheets
- Google Drive
- Google Groups
- Kahoot it